# iCARE(Individualized Coherent Absolute Risk Estimators) Package

June 9, 2024

> library(iCARE)

#### Example 1.A

Load the breast cancer data.

```
> data("bc_data", package="iCARE")
```
In this example, we will estimate the risk of breast cancer in ages 50-80. A SNP-only model is fit, with no specific genotypes supplied for estimation. The population disease rates are from SEER.

```
> res_snps_miss = computeAbsoluteRisk(model.snp.info = bc_72_snps,
+ model.disease.incidence.rates = bc_inc,
+ model.competing.incidence.rates = mort_inc,
+ apply.age.start = 50,
+ apply.age.interval.length = 30,
+ return.refs.risk=TRUE)
Note: You did not provide apply.snp.profile. Will impute SNPs for 10000 people.
If require more, please provide apply.snp.profile input.
[1] "Note: As specified, the model does not adjust SNP imputations for family history."
  user system elapsed
 7.980 0.738 7.831
```
Compute a summary of the risks and visualize the results

```
> summary(res_snps_miss$risk)
```

```
Risk_Estimate
Min. : 0.096
1st Qu.:0.096
Median :0.096
Mean : 0.096
3rd Qu.:0.096
Max. : 0.096
```
> summary(res\_snps\_miss\$refs.risk)

Min. 1st Qu. Median Mean 3rd Qu. Max. 0.05412 0.08660 0.09488 0.09600 0.10468 0.16611

> plot(density(res\_snps\_miss\$risk), lwd=2, + main="SNP-only Risk Stratification: Ages 50-80", + xlab="Absolute Risk of Breast Cancer")

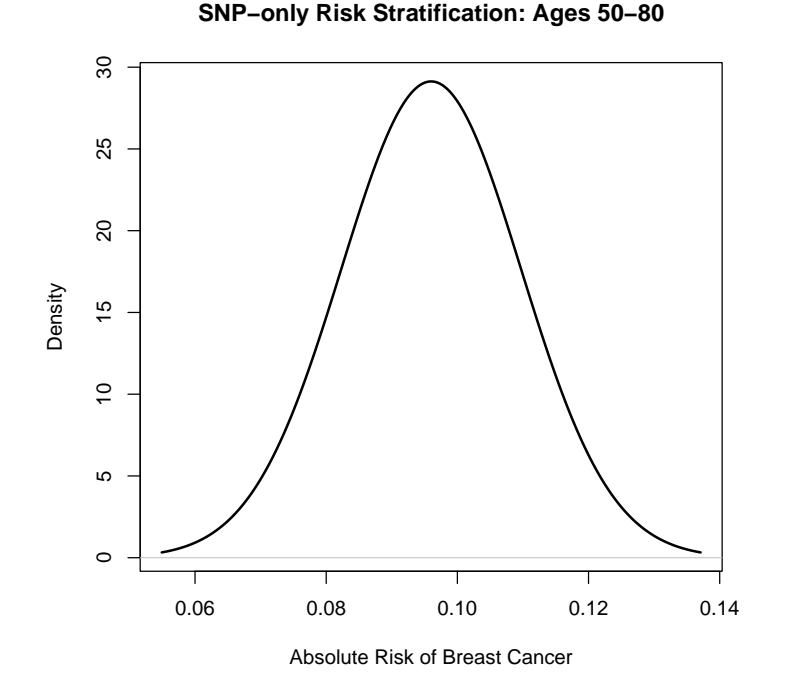

## Example 1.B

In this example, we will again estimate the risk of breast cancer in ages 50- 80. This time however, three specific genotypes are supplied for estimation (with some missing data). The argument return.refs.risk  $= \text{TRUE}$ , includes the referent dataset risks be included in results.

```
> res_snps_dat = computeAbsoluteRisk(model.snp.info = bc_72_snps,
+ model.disease.incidence.rates = bc_inc,
+ model.competing.incidence.rates = mort_inc,
+ apply.age.start = 50,
+ apply.age.interval.length = 30,
+ apply.snp.profile = new_snp_prof,
                        return. refers. risk = TRUE)[1] "Note: As specified, the model does not adjust SNP imputations for family history."
 user system elapsed
 0.298 0.429 0.244
> names(res_snps_dat)
```
[1] "risk" "details" "beta.used" "refs.risk"

Visualize the Results

> plot(density(res\_snps\_dat\$refs.risk), lwd=2,

- + main="Referent SNP-only Risk Distribution: Ages 50-80",
- + xlab="Absolute Risk of Breast Cancer")
- > abline(v=res\_snps\_dat\$risk, col="red")
- > legend("topright", legend="New Profiles", col="red", lwd=1)

**Referent SNP−only Risk Distribution: Ages 50−80**

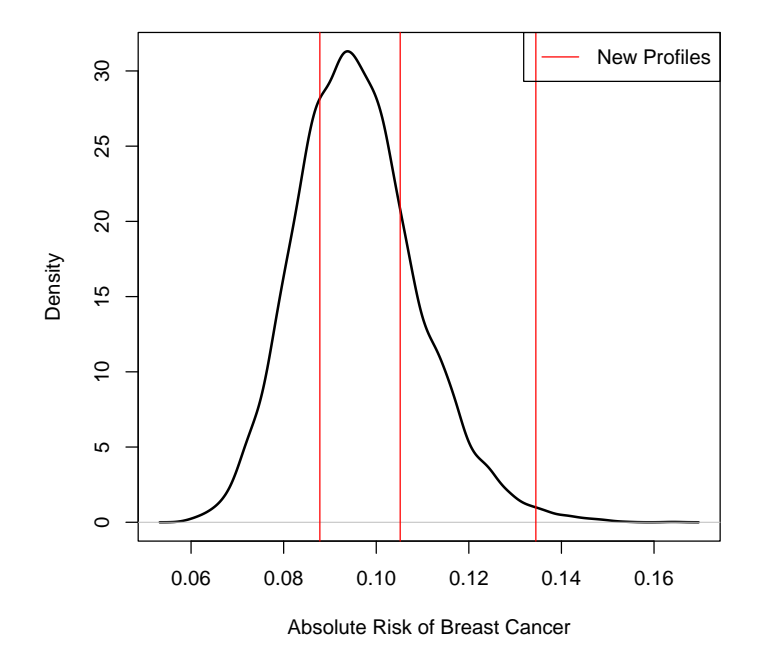

### Example 2

In this example, we will estimate the risk of breast cancer in ages 50-80 by fitting a model with 13 risk factors and 72 SNPs.

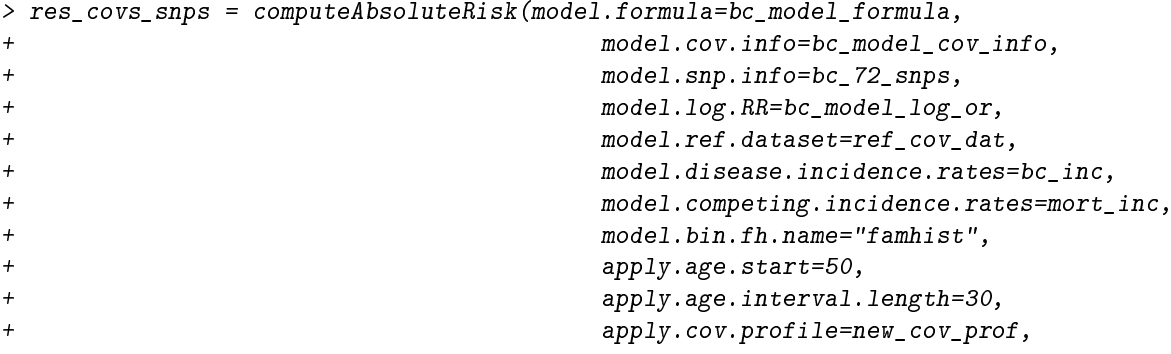

+ apply.snp.profile=new\_snp\_prof, + return.refs.risk=TRUE)

user system elapsed 0.627 0.465 0.540

Display details of the fit

> print(res\_covs\_snps\$details)

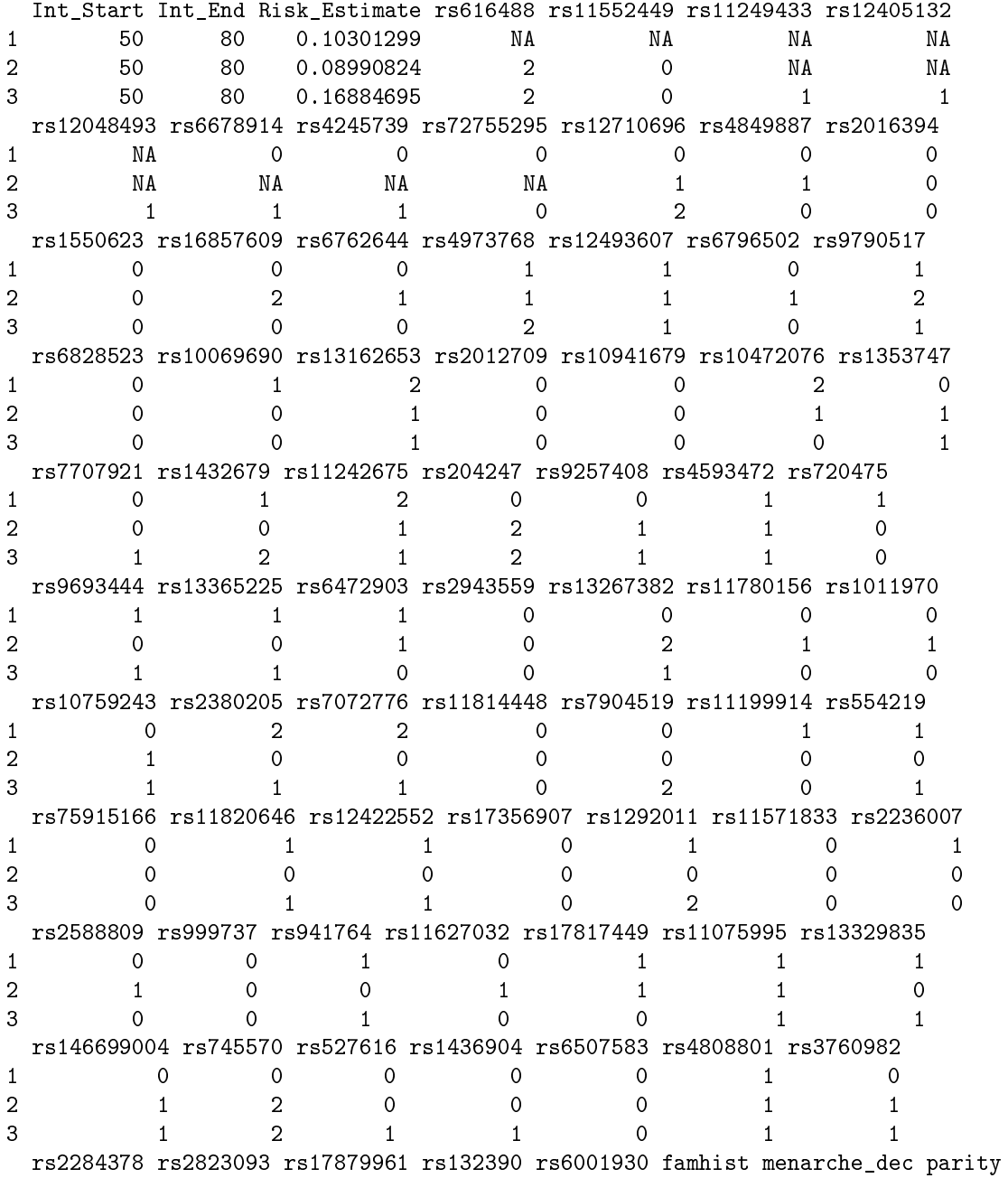

1 1 1 0 0 0 0 0 8 0 2 1 0 0 0 0 0 10 0 3 0 0 0 0 0 0 1 0 birth\_dec agemeno\_dec height\_dec bmi\_dec rd\_menohrt rd2\_everhrt\_e 1 2 2 6 10 1 0 2 2 1 6 4 1 0 3 1 7 1 10 1 0 rd2\_everhrt\_c rd2\_currhrt alcoholdweek\_dec ever\_smoke 1 0 0 0 1 1 2 0 0 6 0 3 0 0 1 1 Session Information > sessionInfo() R version 4.4.0 (2024-04-24)

```
Platform: x86_64-pc-linux-gnu
Running under: Ubuntu 24.04 LTS
```
Matrix products: default BLAS: /usr/lib/x86\_64-linux-gnu/openblas-pthread/libblas.so.3 LAPACK: /usr/lib/x86\_64-linux-gnu/openblas-pthread/libopenblasp-r0.3.26.so; LAPACK versio

#### locale:

[1] LC\_CTYPE=en\_US.UTF-8 LC\_NUMERIC=C [3] LC\_TIME=en\_US.UTF-8 LC\_COLLATE=C [5] LC\_MONETARY=en\_US.UTF-8 LC\_MESSAGES=en\_US.UTF-8 [7] LC\_PAPER=en\_US.UTF-8 LC\_NAME=C [9] LC\_ADDRESS=C LC\_TELEPHONE=C [11] LC\_MEASUREMENT=en\_US.UTF-8 LC\_IDENTIFICATION=C time zone: Etc/UTC tzcode source: system (glibc) attached base packages: [1] stats graphics grDevices utils datasets methods base other attached packages: [1] iCARE\_1.33.1 Hmisc\_5.1-3 gtools\_3.9.5 plotrix\_3.8-4 loaded via a namespace (and not attached): [1] gtable\_0.3.5 compiler\_4.4.0 rpart\_4.1.23 htmlTable\_2.4.2 [5] stringr\_1.5.1 gridExtra\_2.3 cluster\_2.1.6 scales\_1.3.0<br>[9] fastmap\_1.2.0 ggplot2\_3.5.1 R6\_2.5.1 Formula 1.2-[9] fastmap\_1.2.0 ggplot2\_3.5.1 R6\_2.5.1 Formula\_1.2-5 [13] knitr\_1.47 htmlwidgets\_1.6.4 backports\_1.5.0 checkmate\_2.3.1 [17] tibble 3.2.1 maketools 1.3.0 munsell 0.5.1 nnet 7.3-19 [21] pillar\_1.9.0 rlang\_1.1.4 utf8\_1.2.4 stringi\_1.8.4

[25] xfun\_0.44 sys\_3.4.2 cli\_3.6.2 magrittr\_2.0.3

[29] digest\_0.6.35 grid\_4.4.0 rstudioapi\_0.16.0 base64enc\_0.1-3<br>[33] lifecycle\_1.0.4 vctrs\_0.6.5 data.table\_1.15.4 evaluate\_0.23  $[33]$  lifecycle\_1.0.4 vctrs\_0.6.5 data.table\_1.15.4 evaluate\_0.23<br>  $[37]$  glue\_1.7.0 buildtools\_1.0.0 fansi\_1.0.6 colorspace\_2.1-0<br>  $[41]$  rmarkdown\_2.27 foreign\_0.8-86 tools\_4.4.0 pkgconfig\_2.0.3 buildtools\_1.0.0  $fansi_1.0.6$  $foreign_0.8-86$   $tools_4.4.0$   $pkgconfig_2.0.3$ [45] htmltools\_0.5.8.1